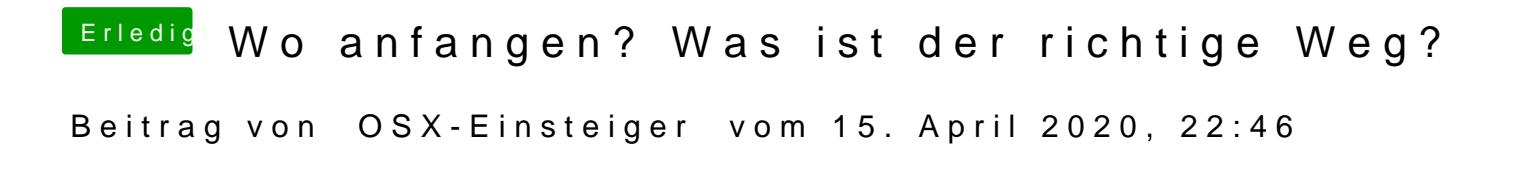

[@HiFiR](https://www.hackintosh-forum.de/user/42636-hifire/)e

Hier ist mein versuch von dem Video